## 7. Functions of more than one variable

Most functions in nature depend on more than one variable. Pressure of a fixed amount of gas depends on the temperature and the volume; increase the temperature and pressure goes up; increase the volume and the pressure goes down.

To understand a function of one variable,  $f(x)$ , look at its graph,  $y = f(x)$ . This is a curve in the plane.

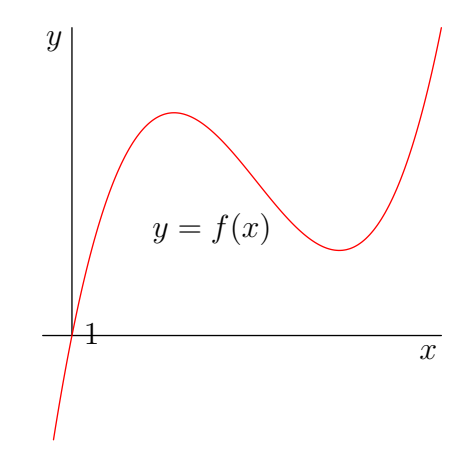

FIGURE 1. Graph of a function of one variable

To understand a function of two variables,  $f(x, y)$ , look at its graph  $z = f(x, y)$ . This is a surface in  $\mathbb{R}^3$ .

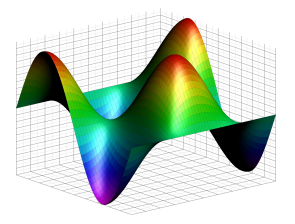

FIGURE 2. Graph of a function of two variables

Let's do a couple of examples.  $f(x, y) = -x$ . The graph is  $z = -x$ . What does this surface look like in  $\mathbb{R}^3$ ? Well,  $x + z = 0$  is the equation of a plane. Normal vector  $\vec{n} = \langle 1, 0, 1 \rangle$  and it passes through the origin.

One way to get a picture is to slice by coordinate planes. If we slice by  $y = 0$ , we get  $z = -x$ , a line of slope  $-1$  in the xz-plane. In fact if we slice by any coordinate plane  $y = a$ , a a constant, we get the same line  $z = -x$ . If we slice by  $x = 0$ , we get  $z = 0$ , a horizontal line in the yz-plane. If we slice by  $x = 1$ , we get  $z = -1$ , a different horizontal line.

How about  $f(x, y) = 1 - x^2 - y^2$ ? If we slice by  $y = 0$ , we get  $z = 1 - x^2$ , an upside down parabola. If we slice by  $y = 1$ , we get  $z = -x^2$ , another upside down parabola. Similarly if we slice by  $y = a$ , we get the parabola,  $z = -x^2 - a^2$ . By symmetry in x and y, we get the same picture if we slice by  $x = a$ .

How about if we fix z? Then  $x^2 + y^2 = 1 - z$ . So we only get a nonempty slice, if we take  $z \leq 1$ . If  $z = 0$ , we get the circle  $x^2 + y^2 = 1$ . If we increase  $z$ , we get circles of smaller radii. If we decrease  $z$  they get bigger.

In fact the graph is a paraboloid.

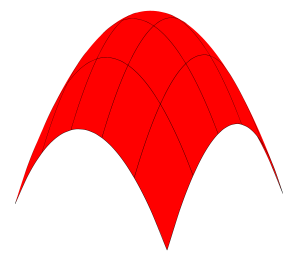

Figure 3. Paraboloid

One way to get a picture of the graph is to look at the contour lines. These are lines in the xy-plane of constant height. Formally, they are the solutions to the equation

$$
f(x,y) = c,
$$

where c is fixed. The contour lines of  $f(x, y) = 1 - x^2 - y^2$  are concentric circles centred at the origin:

What does

$$
z = \sqrt{x^2 + y^2},
$$

look like? Well the contour lines are circles, so it looks like a paraboloid. But if we cut by coordinate planes, we get a different picture. If we take the plane  $y = 0$ , we get  $z = \sqrt{x^2}$ , or what comes to the same thing  $z = |x|$ . The graph of this look like a V. In fact  $z = \sqrt{x^2 + y^2}$  is the graph of a cone.

It is not hard to see that  $z = x^2 + y^2$  is another paraboloid. It is the same story as  $z = 1 - x^2 - y^2$ . The contour lines are the circles  $x^2 + y^2 = c$ . Cutting by coordinate hyperplanes, we get parabolas, but this time the right way up, so that the graph of  $z = x^2 + y^2$  is a paraboloid the other way up to  $z = 1 - x^2 - y^2$ .

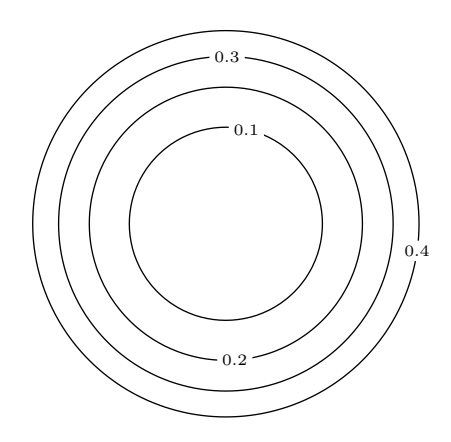

Figure 4. Contour lines of paraboloid

What does

$$
z = y^2 - x^2,
$$

look like? Well the contour lines are hyperbolae:

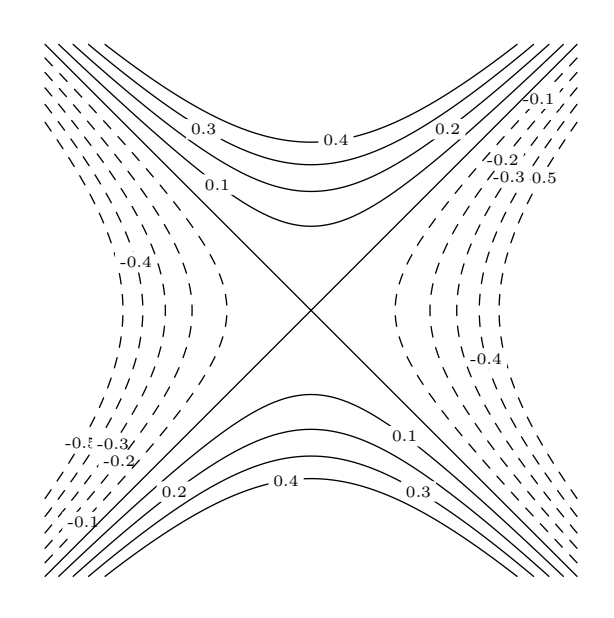

FIGURE 5. Contour lines for  $y^2 - x^2$ 

How about if we take cross sections? Fix  $x = a$ , we get parabolas  $z = y^2 - a^2$ . Fix  $y = a$ , we get upside down parabolas  $z = a^2 - x^2$ . The graph of this function is called a saddle point:

One way to understand a function of one variable is to differentiate. The derivative is the slope of the tangent line.

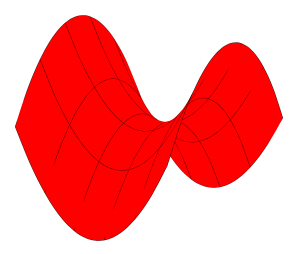

Figure 6. Saddle point

If we have a function of two variables, there are two obvious derivatives. We could fix  $y$  and vary  $x$ , to get a partial derivative

$$
f_x(x_0, y_0) = \frac{\partial f}{\partial x}\Big|_{x=x_0, y=y_0} = \lim_{\Delta x \to 0} \frac{f(x_0 + \Delta x, y_0) - f(x_0, y_0)}{\Delta x}.
$$

Similarly, we can fix  $x$  and vary  $y$ .

$$
f_y(x_0, y_0) = \frac{\partial f}{\partial y}\Big|_{x=x_0, y=y_0} = \lim_{\Delta y \to 0} \frac{f(x_0, y_0 + \Delta y) - f(x_0, y_0)}{\Delta y}.
$$

 $f_x$  is the slope of the tangent line if you cut by the plane  $y = y_0$ ;  $f_y$ is the slope of the tangent line to if you cut by the plane  $x = x_0$ .

It is straightforward to calculate partial derivatives. Let  $f(x, y) =$  $x^2y - \sin(x + y^2)$ .

$$
f_x = 2xy - \cos(x + y^2)
$$
 and  $f_y = x^2 - 2y\cos(x + y^2)$ .

$$
\frac{\partial(\ln(x\cos y))}{\partial x} = \cos y \frac{1}{x\cos y} = \frac{1}{x},
$$

and

$$
\frac{\partial(\ln(x\cos y))}{\partial y} = -x\sin y \frac{1}{x\cos y} = -\tan y.
$$

We can use partial derivatives to estimate the change in  $f$ , if we change  $x$  and  $y$  by a small amount.

$$
\Delta f \approx f_x \Delta x + f_y \Delta y.
$$

In fact, we can calculate the tangent plane at a point  $(x_0, y_0, z_0)$ , where  $z_0 = f(x_0, y_0)$ . One way to calculate the tangent plane is to use the approximation formula,

<span id="page-3-0"></span>(†) 
$$
z - z_0 = f_x(x_0, y_0)(x - x_0) + f_y(x_0, y_0)(y - y_0).
$$

In fact the approximation formula works by approximating  $\Delta f$  by using linear approximation. The tangent plane is the best linear approximation to the function  $f$ .

The tangent plane is the plane which should contain the tangent line to any curve in the graph. You can get two curves easily, either by fixing  $y$  and varying  $x$  or by fixing  $x$  and varying  $y$ . These are the curves you get by cutting by either the plane  $y = y_0$  or the plane  $x = x_0$ . The tangent line to the first curve is

$$
z - z_0 = f_x(x_0, y_0)(x - x_0),
$$

and the tangent line to the second curve is

$$
z - z_0 = f_y(x_0, y_0)(y - y_0).
$$

Visibly ([†](#page-3-0)) contains both tangent lines.